小規模事業者持続化補助金<一般型> 事業効果および賃金引上げ等状況報告申請 |業者持続化補助金 <一般型><br>|3業者持続化補助金 <一般型><br>|3よび賃金引上げ等状況報告申請<br>|グランツ2.0入力手引

2024/03/11

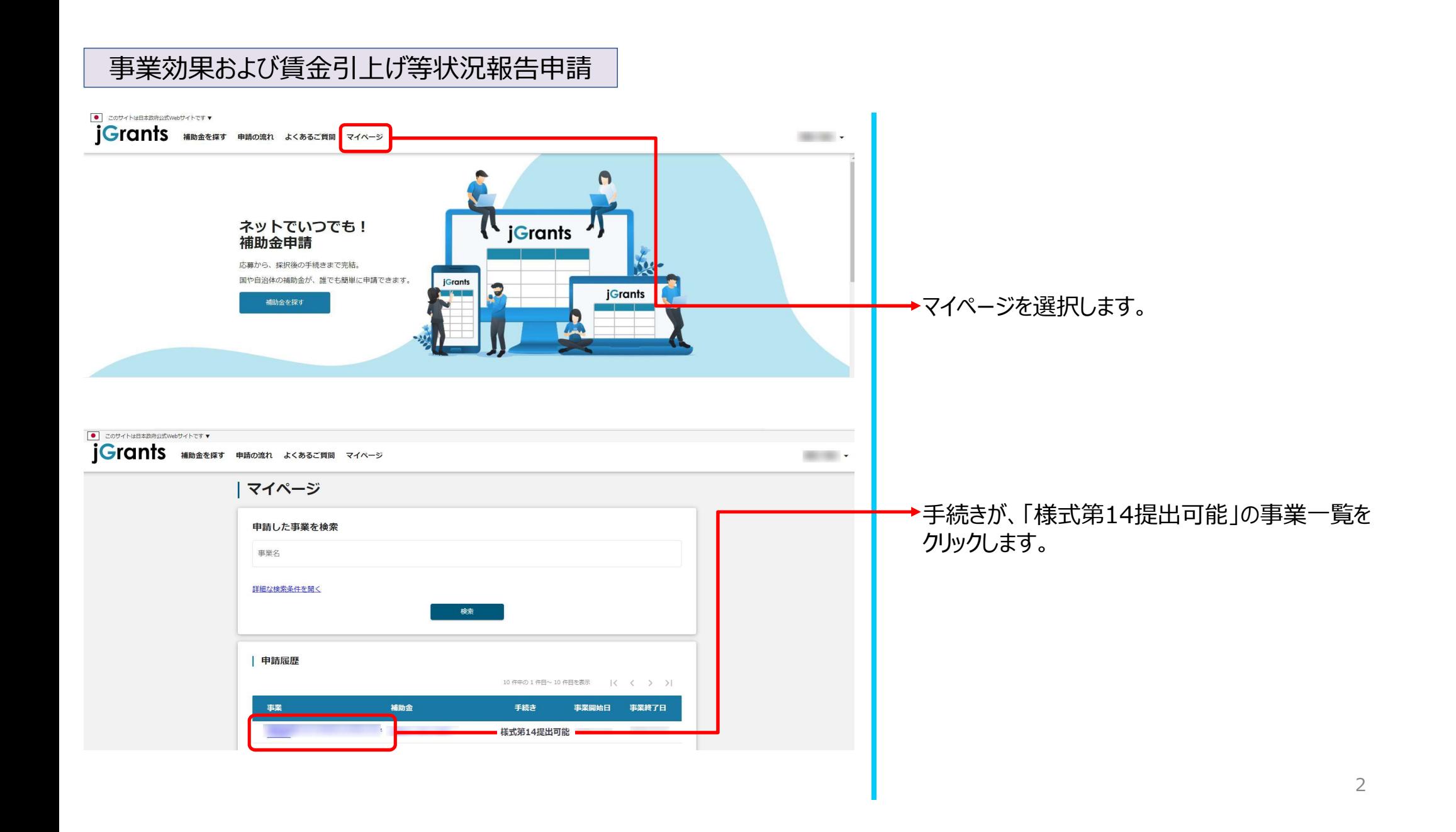

## 事業効果および賃金引上げ等状況報告申請

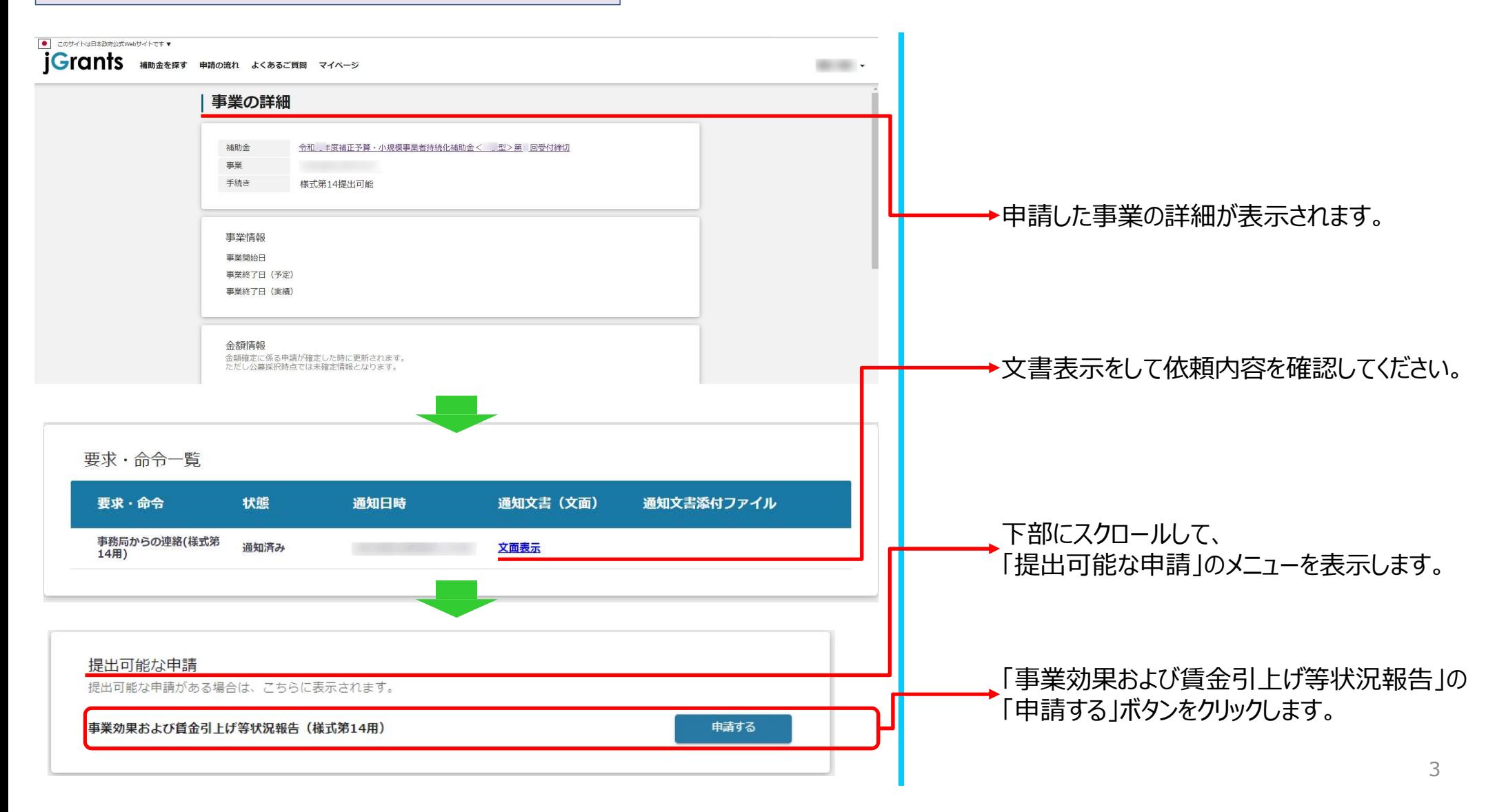

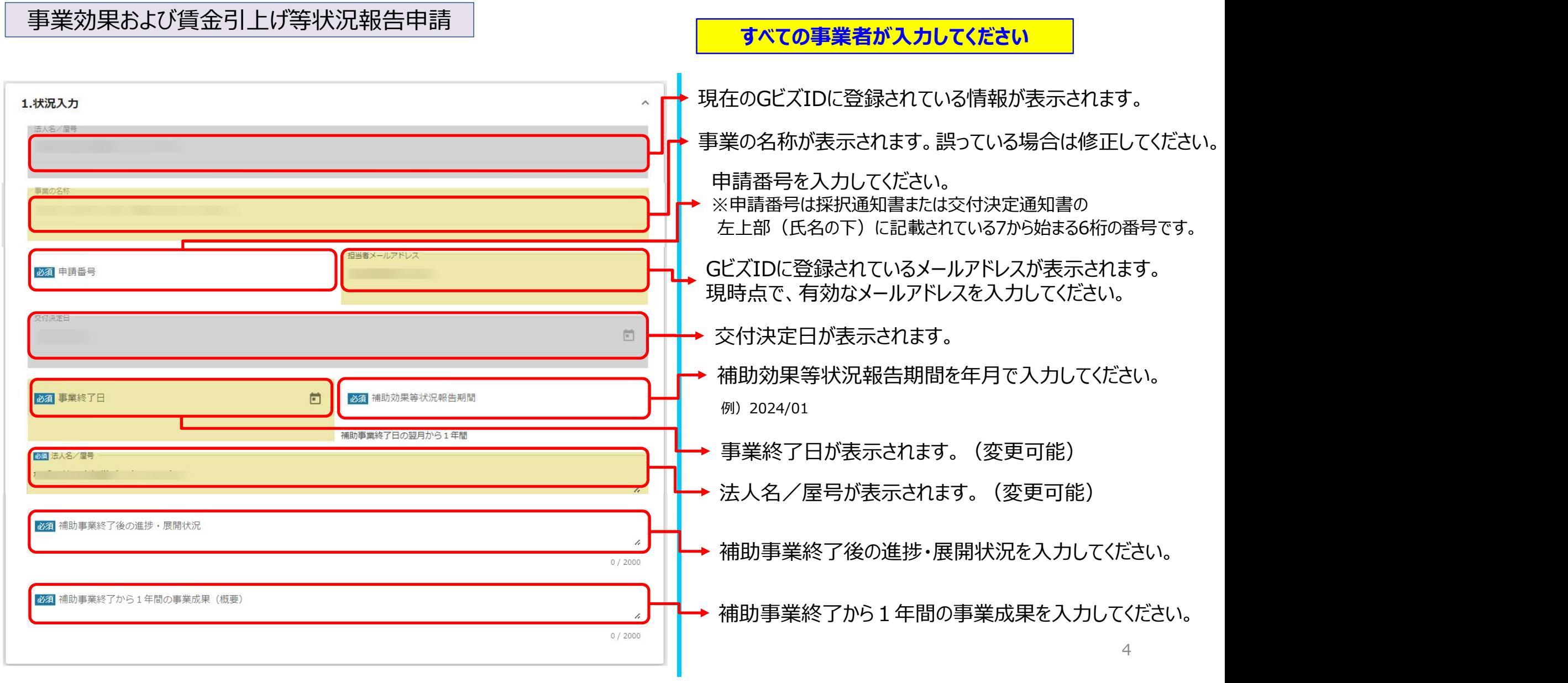

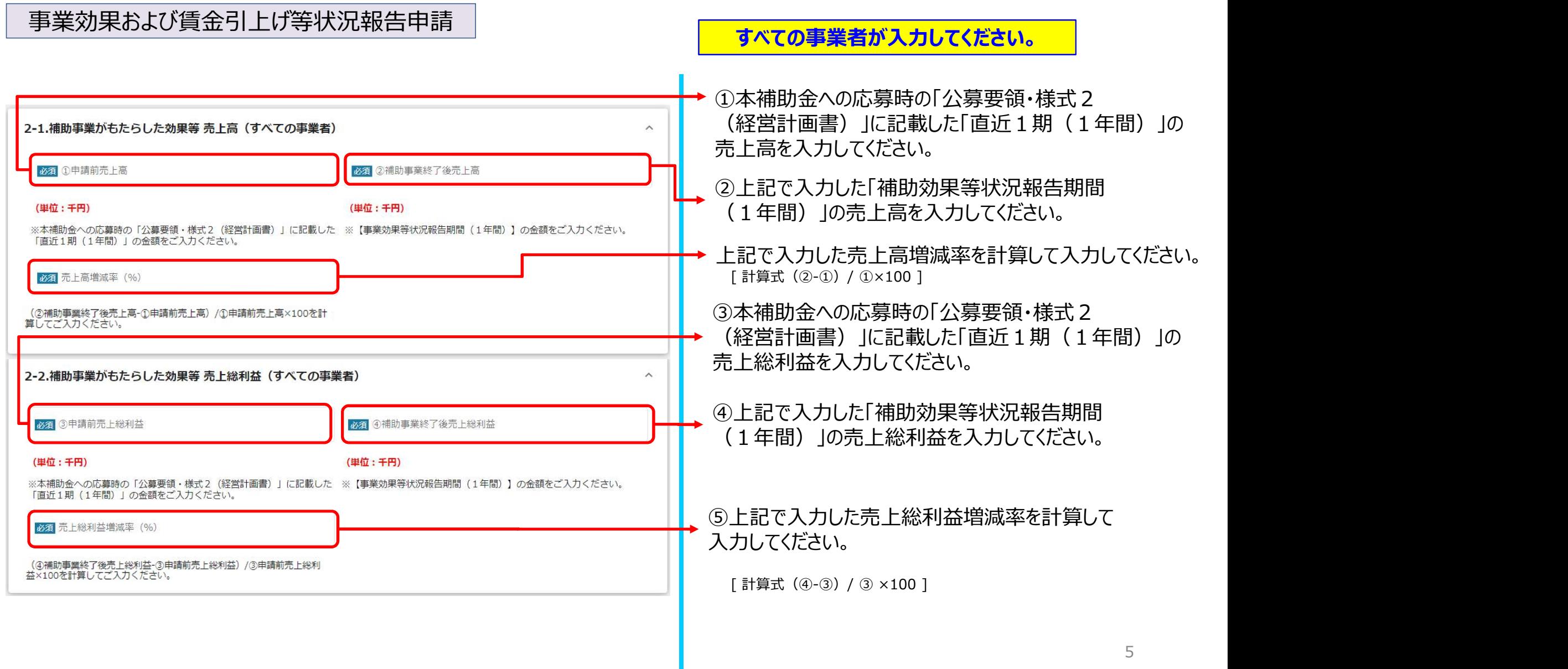

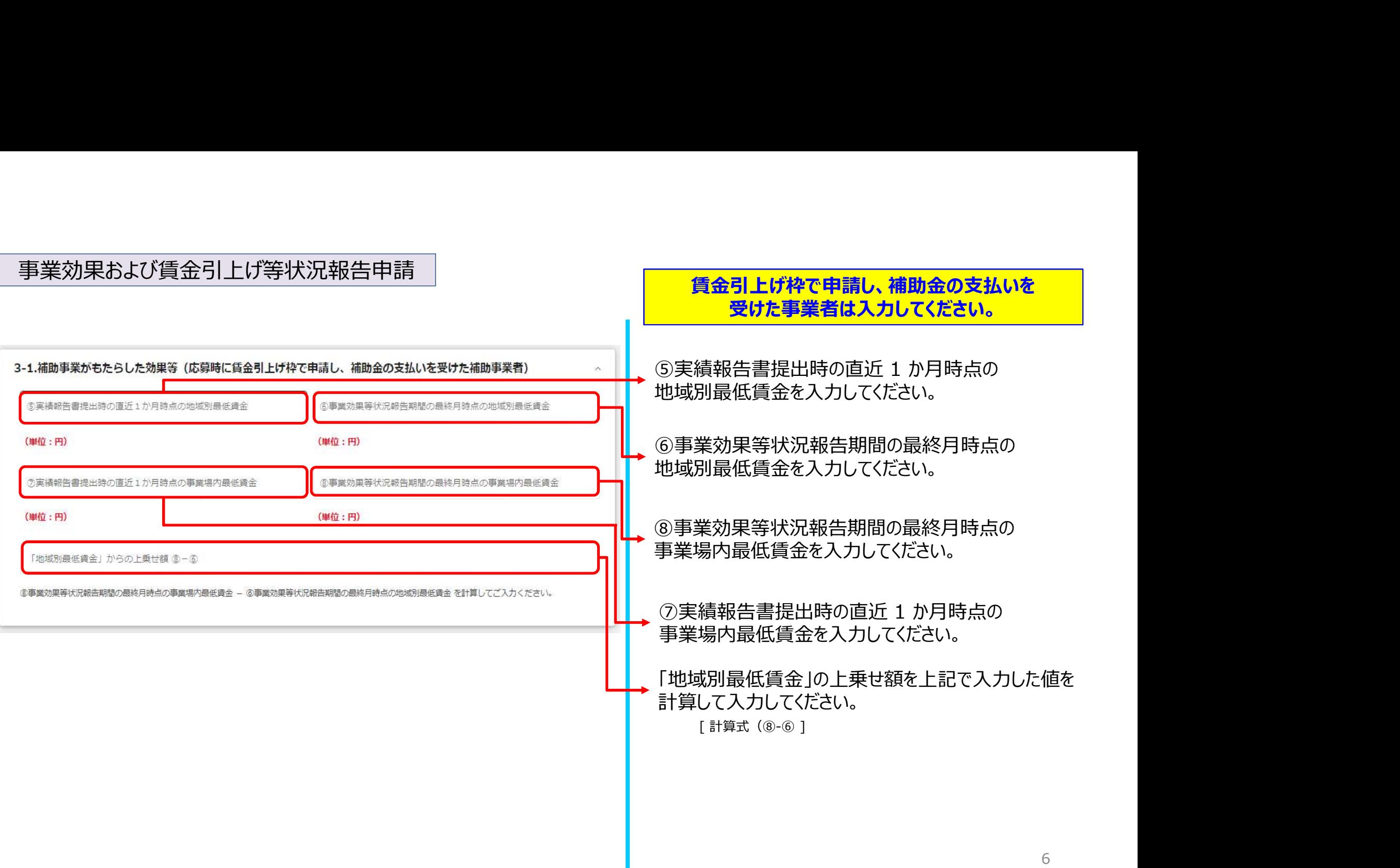

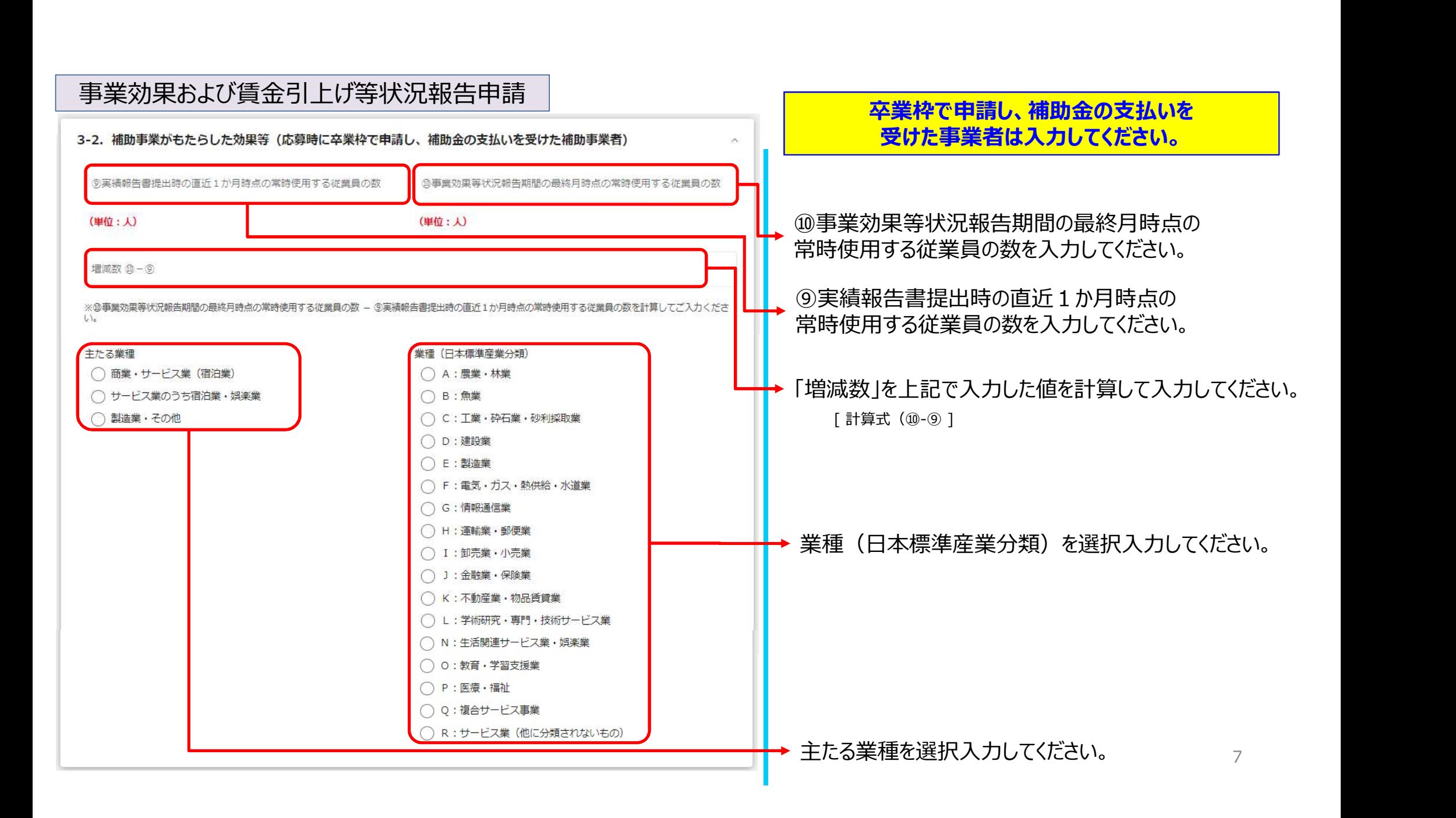

## 事業効果および賃金引上げ等状況報告申請

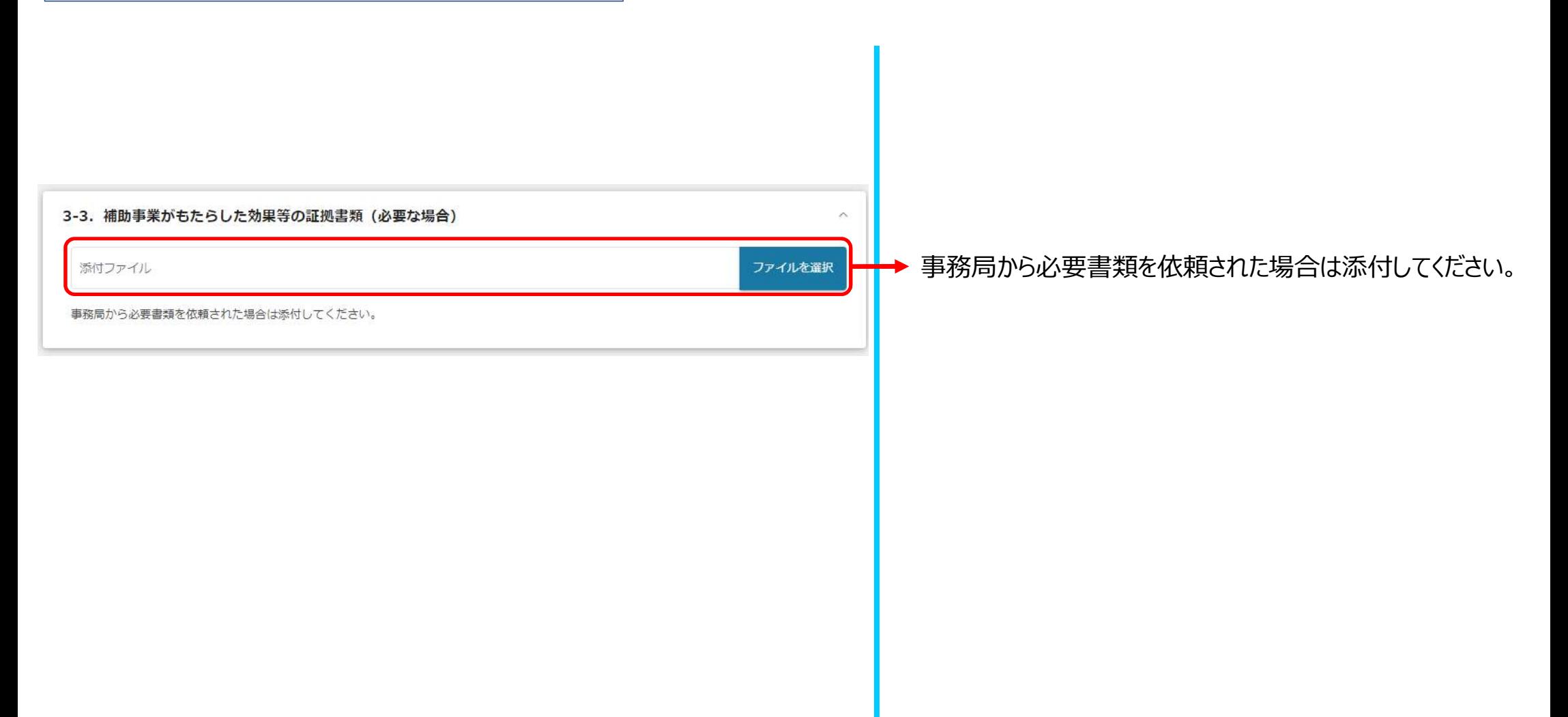

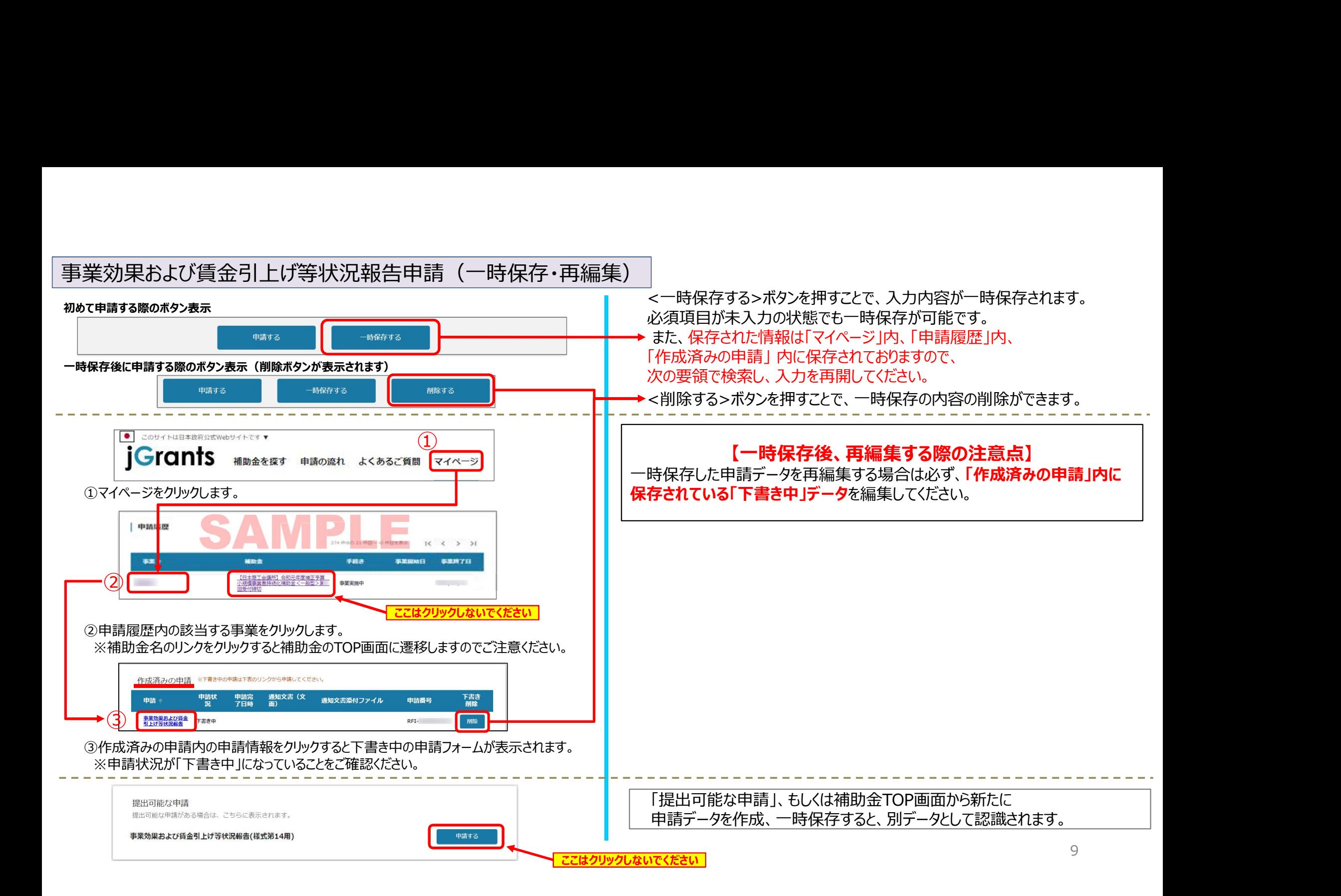

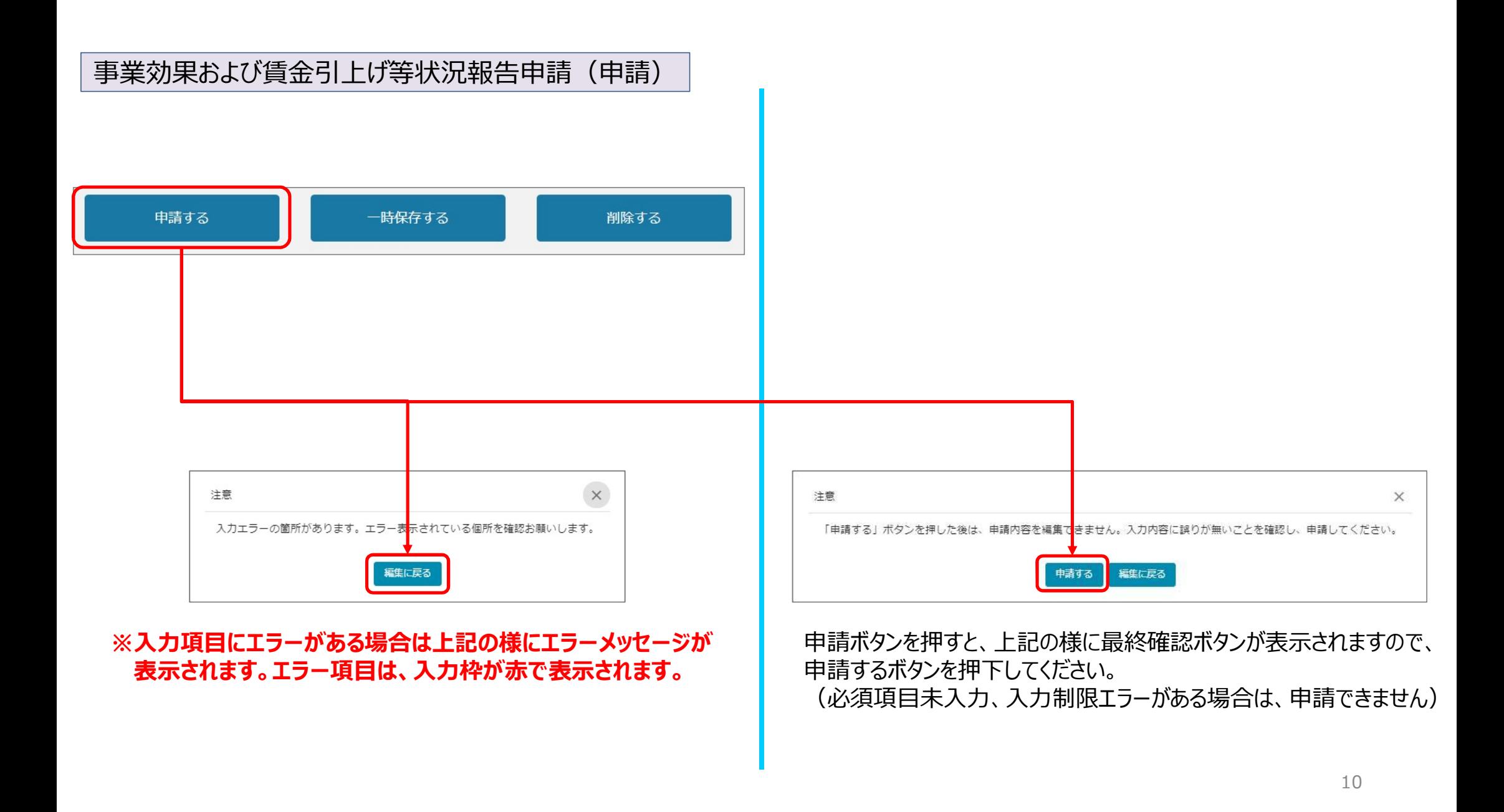

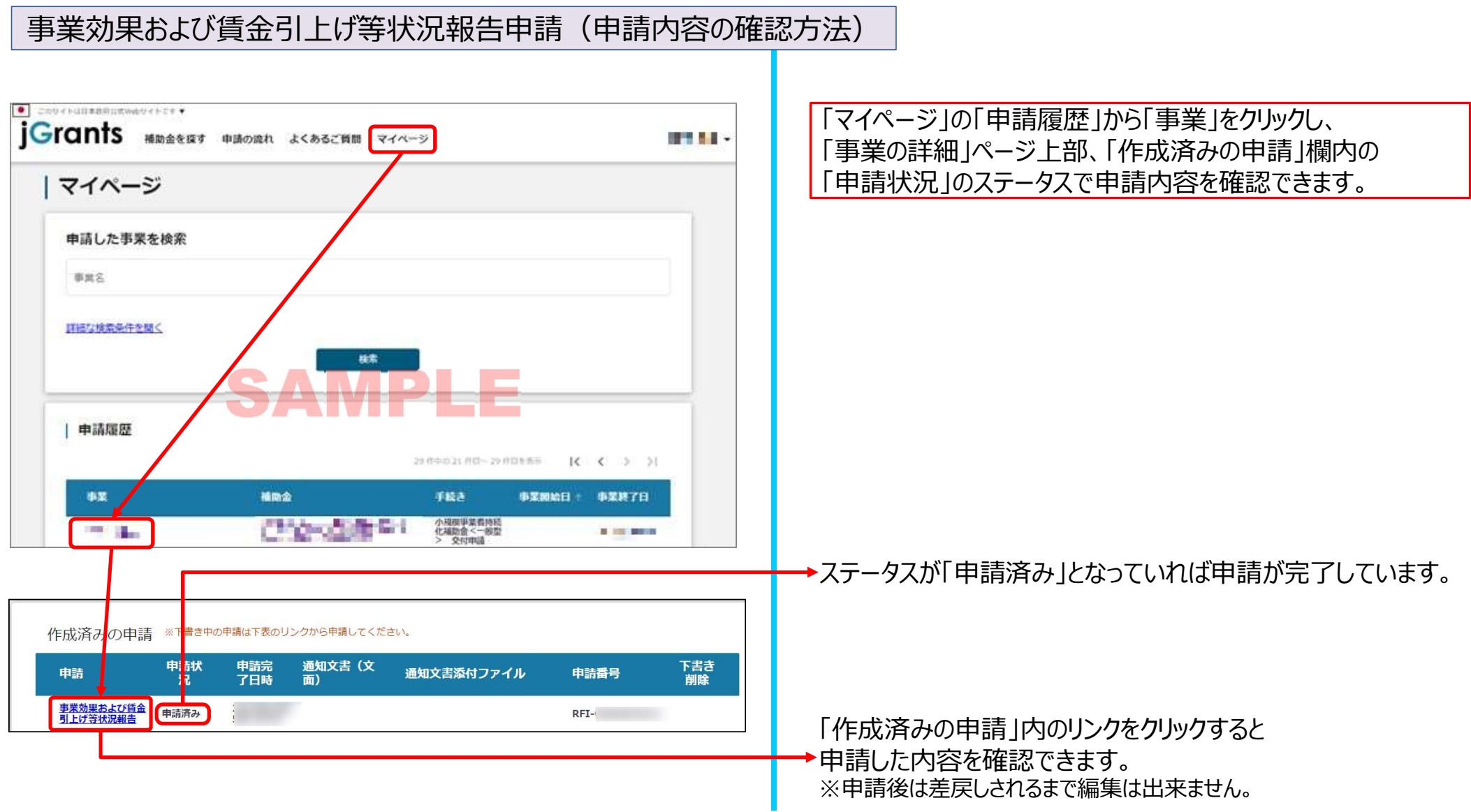